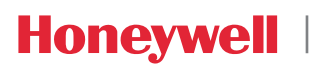

# **WINMAG plus**

Bestellformular für WINMAG plus ab V06

#### **1. Lizenzdaten**

Einträge zwingend erforderlich: max. 45 Zeichen

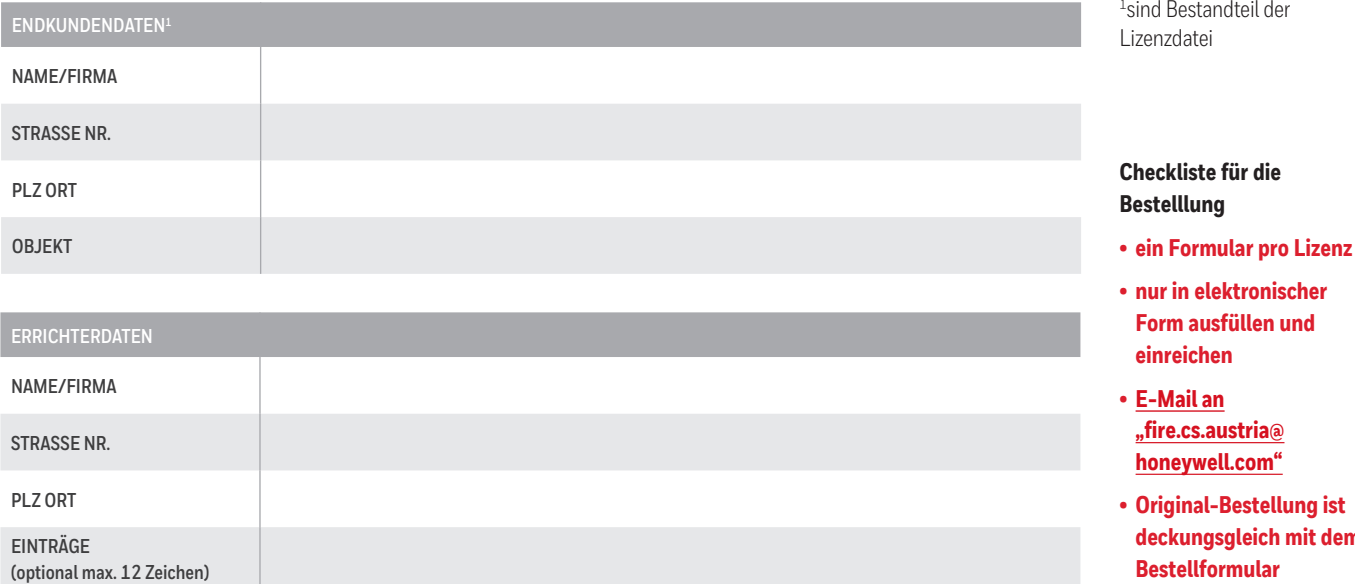

### **2. Bestellung**

Es muss eine der nachfolgend unter 2.1 oder 2.2 aufgeführten Bestellarten ausgewählt werden.

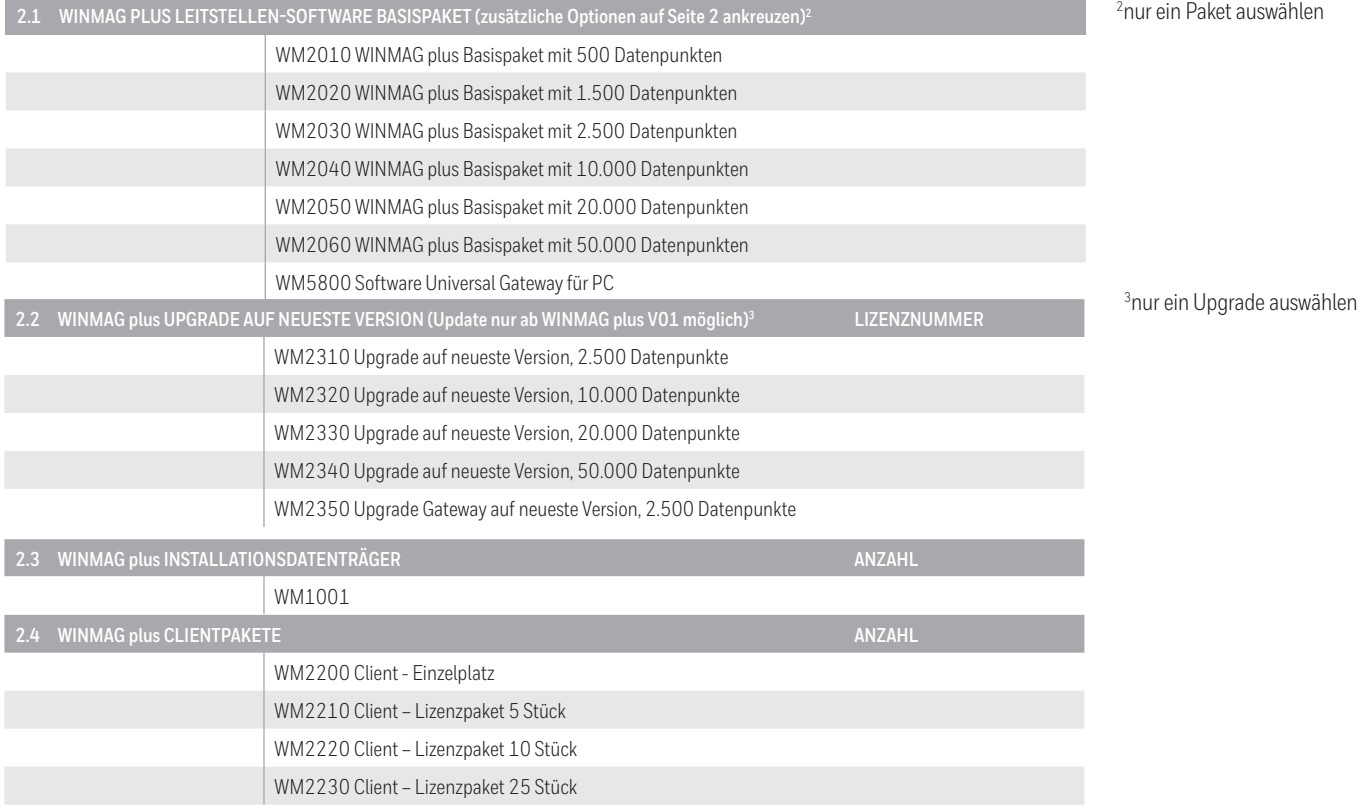

1 sind Bestandteil der

**deckungsgleich mit dem Bestellformular**

#### **3. Optionen** NICHT erforderlich bei reinen WINMAG plus Upgrades

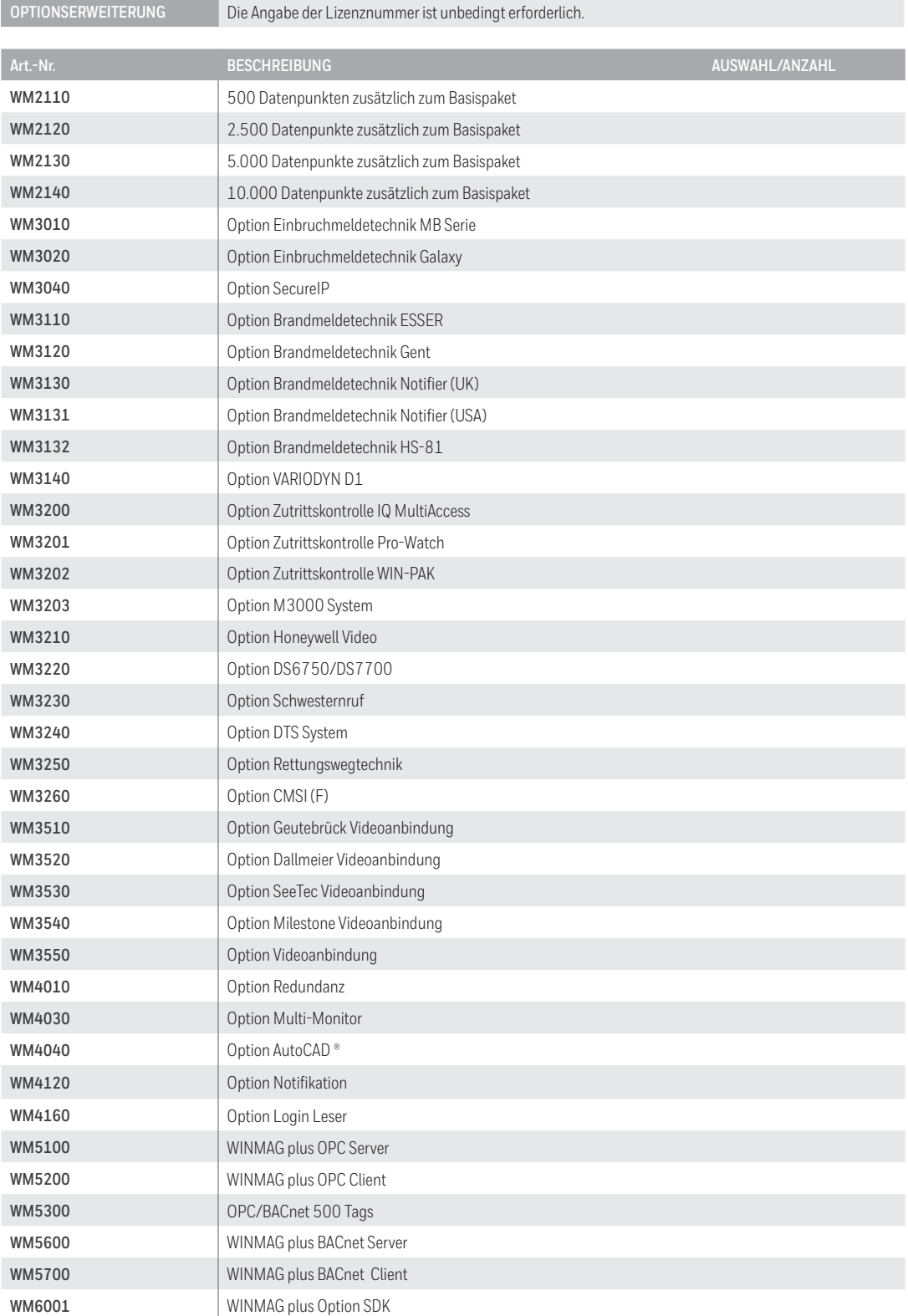

Für sämtliche Verkäufe gelten unsere Verkaufs- und Lieferbedingungen. Änderungen und Irrtümer vorbehalten.

Bestell WM+ DE Neuss | 12/22 © 2022 Honeywell International Inc.

## **Checkliste für die Bestelllung**

- **• ein Formular pro Lizenz**
- **• nur in elektronischer Form ausfüllen und einreichen**
- **• E-Mail an "fire.cs.austria@ honeywell.com"**
- **• Original-Bestellung ist deckungsgleich mit dem Bestellformular**

**Honeywell**